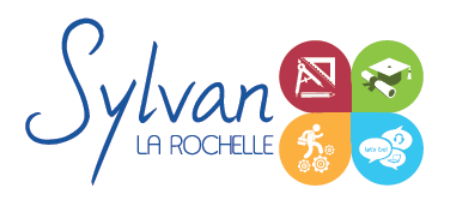

# Outils bureautiques et pratiques pour la création d'entreprise

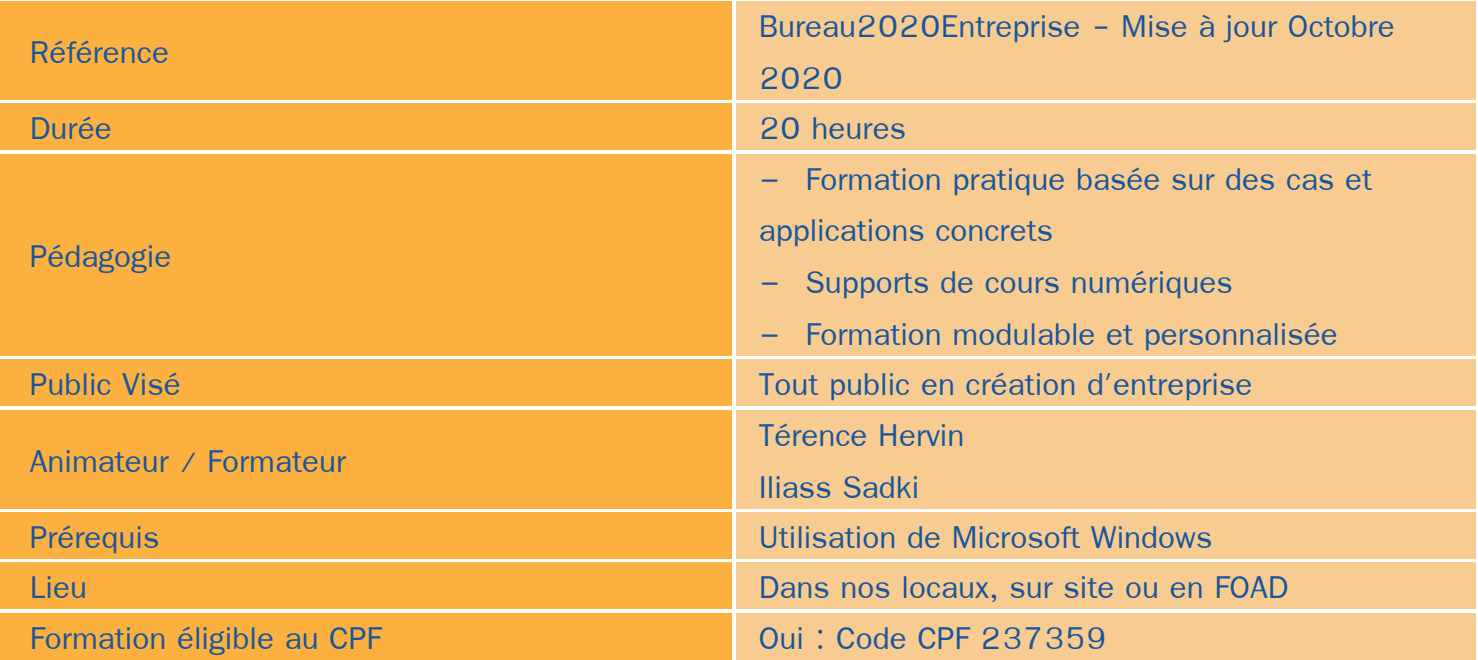

### Objectifs / Finalités

- Maîtriser les outils bureautiques indispensables à la création d'entreprise ۰
- Créer et développer des outils personnels pour optimiser le fonctionnement bureautique de l'entreprise
- Connaître le cadre légal et son impact sur les outils et les process utilisés.

## **Thématiques**

#### *Séquence 1 : Approche de la création d'entreprise*

- Les statuts juridiques ۰
- Les démarches administratives liées à la création d'entreprise ۰
- Les démarches dématérialisées et numériques

#### *Séquence 2 : Outils numériques pour la création d'entreprise*

- Création d'un business plan et utilisation des outils Microsoft Office pour la création, la mise en forme et la présentation du business plan
- Outils bureautiques pour le développement de l'entreprise

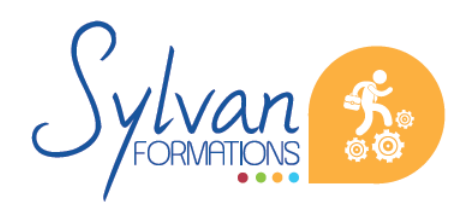

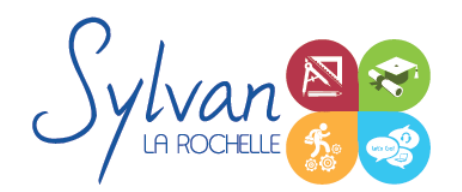

# Outils bureautiques et pratiques pour la création d'entreprise

- **Fonctionnalités spécifiques de Microsoft Excel:** 
	- Utiliser les fonctions matricielles complexes (EQUIV, DECALER…)
	- Maîtriser les fonctions d'informations (ESTNUM…)
	- **Maîtriser les fonctions financières**
	- Gérer dates, jours ouvrés, heures
	- Utiliser avec aisance la bibliothèque de fonctions
	- Utiliser les options de collage spécial
	- **Concevoir et utiliser un tableau d' hypothèses**
	- **Analyser avec le solveur**
	- Valider des données
	- Utiliser, insérer et personnaliser un graphique Sparkline et des graphiques complexes type pyramide des âges
	- Gestion de données avancée et données en collaboration
	- .Maîtriser le gestionnaire de noms, les liens hypertexte, les séries
	- Connaître et utiliser l'ensemble des options proposées sur un tableau croisé dynamique
	- **Actualiser les données**
	- Créer des graphiques à partir d'un tableau croisé dynamique
	- Mettre en forme un tcd ۰
- Outils collaboratifs
- Outils de mise en page et de mise en forme pour la création des documents de base de l'entreprise.

### **Evaluations**

- **Evaluation formative pratique tout au long de la formation**
- Possibilité de passage du TOSA Excel en fin de formation

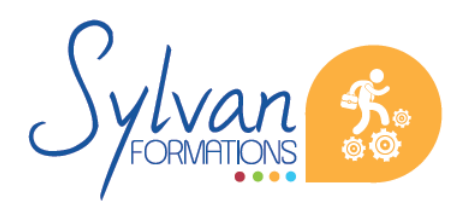